## **Settings | Instellingen | Einstellungen | error codes [3 motor]**

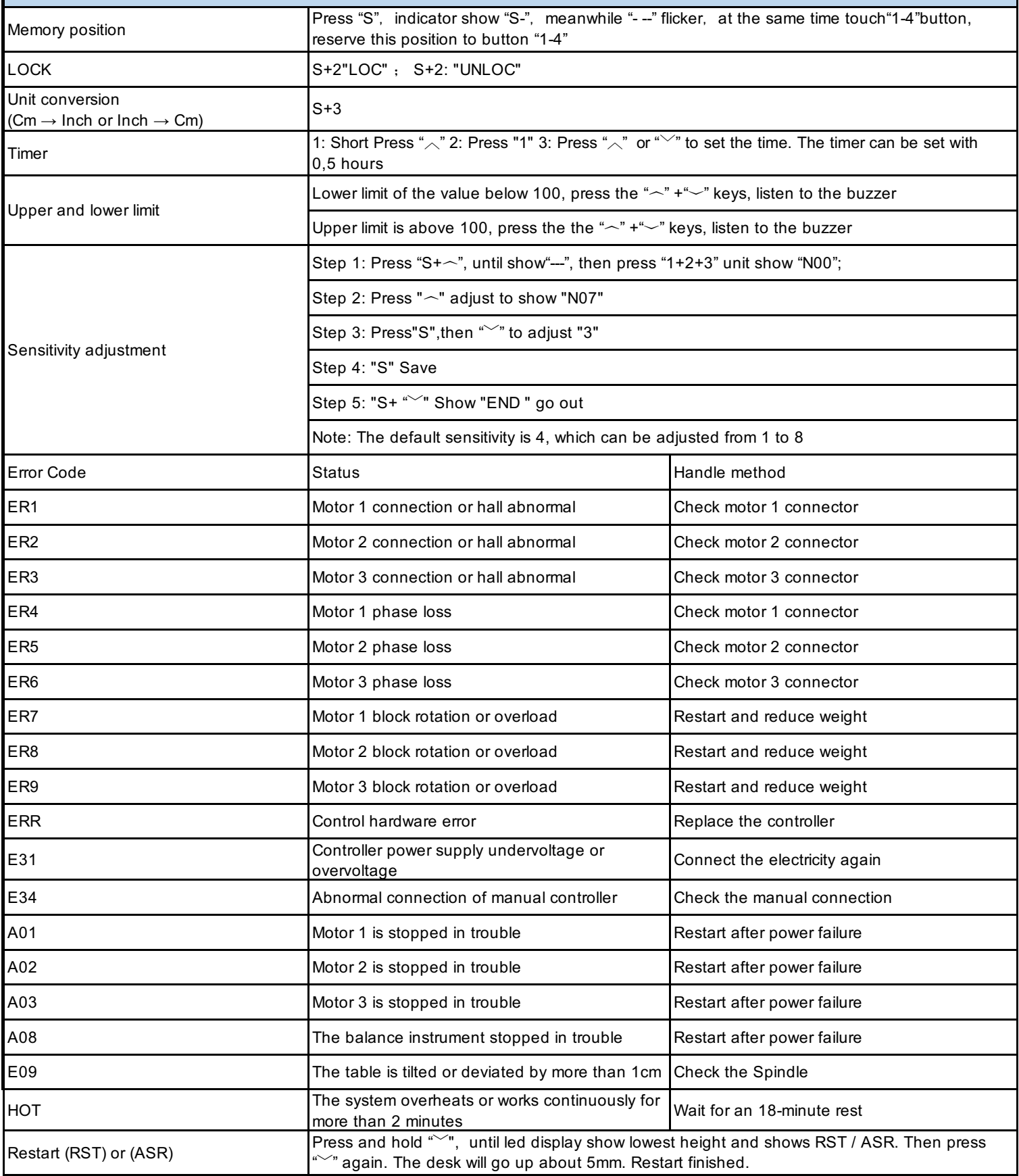